*library name*

## **BARCODE SCHEME**

*paste an example barcode*

## Barcode Rules

## Vendor/Collection Ranges

*[name] [numbers]*

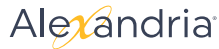